Review 3

# **Exceptions and Try-Except Blocks**

## What Might You Be Asked

- Create your own Exception class
- Write code to throw an exception
- Follow the path of a thrown exception
  - Requires understanding of try-except blocks
  - Similar what you were asked in Prelim 1
  - But now with new except syntax
- Write a simple try-except code fragment
  - Look at the sample code read.py from Lecture 20

## **Error Types in Python**

All errors are instances of class BaseException

• This allows us to organize them in a hierarchy

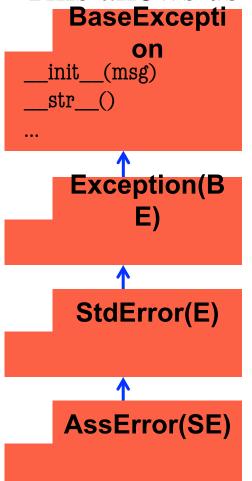

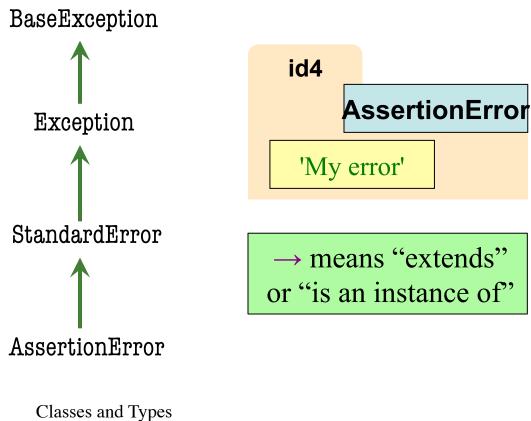

## Python Error Type Hierarchy

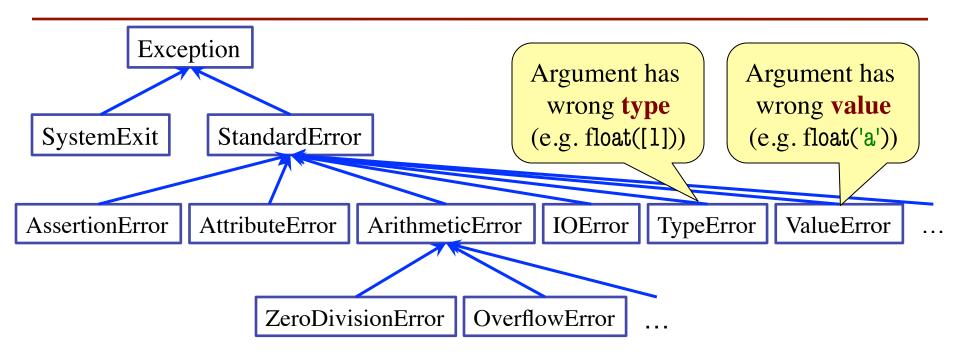

http://docs.python.org/library/exceptions.html

Why so many error types?

## **Creating Your Own Exceptions**

#### class CustomError(StandardError):

"""An instance is a custom exception"""
pass

#### This is all you need

- No extra fields
- No extra methods
- No constructors

Inherit everything

Only issues is choice of parent Exception class.
Use StandardError if you are unsure what.

## When Do Exceptions Happen?

#### **Automatically Created**

#### **Manually Created**

def void foo():

$$x = 5 / 0$$

def void foo():

raise Exception('I threw it')

Python creates Exception for you automatically

You create Exception manually by **raising** it

# **Raising Errors in Python**

- Usage: raise <exp>
  - exp evaluates to an object
  - An instance of Exception
- Tailor your error types
  - ValueError: Bad value
  - TypeError: Bad type
- Examples:
  - raise ValueError('not in 0..23')
  - raise TypeError('not an int')
- Only issue is the type

```
def foo(x):
  assert x < 2, 'My error'
             Identical
def foo(x):
  if x >= 2:
     m = 'My error'
     raise AssertionError(m)
```

## **Try-Except: Possible Exam Question**

#### def foo():

What does foo() evaluate to?

```
x = 1
try:
  x = 2
  raise StandardError()
  x = x+5
except StandardError:
  x = x + 10
```

return x

## **Try-Except: Possible Exam Question**

#### def foo():

$$x = 1$$

$$try:$$

$$x = 2$$

$$raise StandardError()$$

$$x = x+5$$

$$executes this line normally$$

$$never reaches this line$$

$$except StandardError:$$

$$x = x+10$$

$$try:$$

$$x = x+5$$

$$try:$$

$$x = x+5$$

$$try:$$

$$x = x+10$$

$$try:$$

$$try:$$

$$x = x+10$$

$$try:$$

$$try:$$

$$try:$$

$$try:$$

$$try:$$

$$try:$$

$$try:$$

$$try:$$

$$try:$$

$$try:$$

$$try:$$

$$try:$$

$$try:$$

$$try:$$

$$try:$$

$$try:$$

$$try:$$

$$try:$$

$$try:$$

$$try:$$

$$try:$$

$$try:$$

$$try:$$

$$try:$$

$$try:$$

$$try:$$

$$try:$$

$$try:$$

$$try:$$

$$try:$$

$$try:$$

$$try:$$

$$try:$$

$$try:$$

$$try:$$

$$try:$$

$$try:$$

$$try:$$

$$try:$$

$$try:$$

$$try:$$

$$try:$$

$$try:$$

$$try:$$

$$try:$$

$$try:$$

$$try:$$

$$try:$$

$$try:$$

$$try:$$

$$try:$$

$$try:$$

$$try:$$

$$try:$$

$$try:$$

$$try:$$

$$try:$$

$$try:$$

$$try:$$

$$try:$$

$$try:$$

$$try:$$

$$try:$$

$$try:$$

$$try:$$

$$try:$$

$$try:$$

$$try:$$

$$try:$$

$$try:$$

$$try:$$

$$try:$$

$$try:$$

$$try:$$

$$try:$$

$$try:$$

$$try:$$

$$try:$$

$$try:$$

$$try:$$

$$try:$$

$$try:$$

$$try:$$

$$try:$$

$$try:$$

$$try:$$

$$try:$$

$$try:$$

$$try:$$

$$try:$$

$$try:$$

$$try:$$

$$try:$$

$$try:$$

$$try:$$

$$try:$$

$$try:$$

$$try:$$

$$try:$$

$$try:$$

$$try:$$

$$try:$$

$$try:$$

$$try:$$

$$try:$$

$$try:$$

$$try:$$

$$try:$$

$$try:$$

$$try:$$

$$try:$$

$$try:$$

$$try:$$

$$try:$$

$$try:$$

$$try:$$

$$try:$$

$$try:$$

$$try:$$

$$try:$$

$$try:$$

$$try:$$

$$try:$$

$$try:$$

$$try:$$

$$try:$$

$$try:$$

$$try:$$

$$try:$$

$$try:$$

$$try:$$

$$try:$$

$$try:$$

$$try:$$

$$try:$$

$$try:$$

$$try:$$

$$try:$$

$$try:$$

$$try:$$

$$try:$$

$$try:$$

$$try:$$

$$try:$$

$$try:$$

$$try:$$

$$try:$$

$$try:$$

$$try:$$

$$try:$$

$$try:$$

$$try:$$

$$try:$$

$$try:$$

$$try:$$

$$try:$$

$$try:$$

$$try:$$

$$try:$$

$$try:$$

$$try:$$

$$try:$$

$$try:$$

$$try:$$

$$try:$$

$$try:$$

$$try:$$

$$try:$$

$$try:$$

$$try:$$

$$try:$$

$$try:$$

$$try:$$

$$try:$$

$$try:$$

$$try:$$

$$try:$$

$$try:$$

$$try:$$

$$try:$$

$$try:$$

$$try:$$

$$try:$$

$$try:$$

$$try:$$

$$try:$$

$$try:$$

$$try:$$

$$try:$$

$$try:$$

$$try:$$

$$try:$$

$$try:$$

$$try:$$

$$try:$$

$$try:$$

$$try:$$

$$try:$$

$$try:$$

$$try:$$

$$try:$$

$$try:$$

$$try:$$

$$try:$$

$$try:$$

$$try:$$

$$try:$$

$$try:$$

$$try:$$

$$try:$$

$$try:$$

$$try:$$

$$try:$$

$$try:$$

$$try:$$

$$try:$$

$$try:$$

$$try:$$

$$try:$$

$$try:$$

$$try:$$

$$try:$$

$$try:$$

$$try:$$

$$try:$$

$$try:$$

$$try:$$

$$try:$$

$$try:$$

$$try:$$

$$try:$$

$$try:$$

$$try:$$

$$try:$$

$$try:$$

$$try:$$

$$try:$$

$$try:$$

$$try:$$

$$try:$$

$$try:$$

$$try:$$

$$try:$$

$$try:$$

$$try:$$

$$try:$$

$$try:$$

$$try:$$

$$try:$$

$$try:$$

$$try:$$

$$try:$$

$$try:$$

$$try:$$

$$try:$$

$$try:$$

$$try:$$

$$try:$$

$$try:$$

$$try:$$

## **Try-Catch: Possible Exam Question**

#### def foo():

What does foo() evaluate to?

```
try:
```

x = 1

$$x = 3$$

raise StandardError()

$$x = x+5$$

except StandardError:

$$x = x+10$$

return x

**Answer**: 12 (2+10)

```
def first(x):
  print 'Starting first.'
  try:
     second(x)
  except:
     print 'Caught at first'
  print 'Ending first'
def second(x):
  print 'Starting second.'
  try:
      third(x)
  except:
     print 'Caught at second'
  print 'Ending second'
```

```
def third(x):
    print 'Starting third.'
    assert x < 1
    print 'Ending third.'</pre>
```

What is the output of first(2)?

```
def first(x):
  print 'Starting first.'
  try:
     second(x)
  except:
     print 'Caught at first'
  print 'Ending first'
def second(x):
  print 'Starting second.'
  try:
      third(x)
  except:
     print 'Caught at second'
  print 'Ending second'
```

```
def third(x):
    print 'Starting third.'
    assert x < 1
    print 'Ending third.'</pre>
```

#### What is the output of first(2)?

```
'Starting first.'

'Starting second.'

'Starting third.'

'Caught at second'

'Ending second'

'Ending first'
```

```
def first(x):
  print 'Starting first.'
  try:
     second(x)
  except:
     print 'Caught at first'
  print 'Ending first'
def second(x):
  print 'Starting second.'
  try:
      third(x)
  except:
     print 'Caught at second'
  print 'Ending second'
```

```
def third(x):
    print 'Starting third.'
    assert x < 1
    print 'Ending third.'</pre>
```

What is the output of first(0)?

```
def first(x):
  print 'Starting first.'
  try:
     second(x)
  except:
     print 'Caught at first'
  print 'Ending first'
def second(x):
  print 'Starting second.'
  try:
      third(x)
  except:
     print 'Caught at second'
  print 'Ending second'
```

```
def third(x):
    print 'Starting third.'
    assert x < 1
    print 'Ending third.'</pre>
```

#### What is the output of first(0)?

```
'Starting first.'
'Starting second.'
'Starting third.'
'Ending third'
'Ending second'
'Ending first'
```

```
def first(x):
  print 'Starting first.'
  try:
     second(x)
  except IOError:
     print 'Caught at first'
  print 'Ending first'
def second(x):
  print 'Starting second.'
  try:
      third(x)
  except AssertionError:
     print 'Caught at second'
  print 'Ending second'
```

```
def third(x):
    print 'Starting third.'
    if x < 0:
        raise IOError()
    elif x > 0:
        raise AssertionError()
    print 'Ending third.'
```

What is the output of first(-1)?

```
def first(x):
  print 'Starting first.'
  try:
     second(x)
  except IOError:
     print 'Caught at first'
  print 'Ending first'
def second(x):
  print 'Starting second.'
  try:
      third(x)
  except AssertionError:
     print 'Caught at second'
  print 'Ending second'
```

```
def third(x):
    print 'Starting third.'
    if x < 0:
        raise IOError()
    elif x > 0:
        raise AssertionError()
    print 'Ending third.'
```

#### What is the output of first(-1)?

Starting first.
Starting second.
Starting third.
Caught at first.
Ending first.

```
def first(x):
  print 'Starting first.'
  try:
     second(x)
  except IOError:
     print 'Caught at first'
  print 'Ending first'
def second(x):
  print 'Starting second.'
  try:
      third(x)
  except AssertionError:
     print 'Caught at second'
  print 'Ending second'
```

```
def third(x):
    print 'Starting third.'
    if x < 0:
        raise IOError()
    elif x > 0:
        raise AssertionError()
    print 'Ending third.'
```

What is the output of first(1)?

```
def first(x):
  print 'Starting first.'
  try:
     second(x)
  except IOError:
     print 'Caught at first'
  print 'Ending first'
def second(x):
  print 'Starting second.'
  try:
      third(x)
  except AssertionError:
     print 'Caught at second'
  print 'Ending second'
```

```
def third(x):
    print 'Starting third.'
    if x < 0:
        raise IOError()
    elif x > 0:
        raise AssertionError()
    print 'Ending third.'
```

#### What is the output of first(1)?

Starting first.
Starting second.
Starting third.
Caught at second.
Ending second.
Ending first.

## **Programming With Try-Except**

#### def isfloat(s):

"""Returns: True if string s represents a float.

False otherwise"""

# Implement Me

float(s) returns an error if s does not represent a float

## **Programming With Try-Except**

#### def isfloat(s):

```
"""Returns: True if string
s represents a float.
False otherwise"""
                                         Conversion to a
try:
                                         float might fail
   x = float(s)
                                      If attempt succeeds,
   return True
                                        string s is a float
except:
                                       Otherwise, it is not
   return False <
```

## **Example from Older Version of A6**

#### def fix\_bricks(args):

"""Changes constants BRICKS\_IN\_ROW, BRICK\_ROWS, and BRICK\_WIDTH to match command line arguments

If args does not have exactly 2 elements, or they do not represent positive integers, DON'T DO ANYTHING.

If args has exactly two elements, AND they represent positive integers:

- 1. Convert the second element to an int and store it in BRICKS\_IN\_ROW.
- 2. Convert the third element to an int and store it in BRICK\_ROWS.
- 3. Recompute BRICK\_WIDTH formula

Precondition: args is a list of strings."""
pass

#### Examples:

```
>>> fix_bricks([3,4]) # okay
>>> fix_bricks([3]) # error
>>> fix_bricks([3,4,5]) # error
>>> fix_bricks(['a',1]) # error
```

## **Example from Older Version of A6**

```
def fix_bricks(args):
  """Change constants BRICKS_IN_ROW, BRICK_ROWS, and BRICK_WIDTH"""
  global BRICKS_IN_ROW, BRICK_ROWS
  global BRICK_WIDTH
                                  Needed to change
  if len(args) != 2:
                                    global variables
    return
  try:
    b_{in}row = int(args[0])
    b rows
             = int(args[1])
                                       Will not reach here
    if (b in row \leq 0 or b rows \leq 0):
                                        if conversion fails
      return
    BRICKS_IN_ROW = b_in_row;
    BRICK ROWS = b rows;
    BRICK_WIDTH = GAME_WIDTH / b_in_row - BRICK_SEP_H
  except:
    pass
```